# **BAB IV**

# **ANALISA DAN PERANCANGAN**

### **4.1 Analisa Sistem**

Setelah mempelajari teori-teori tentang sistem pendukung keputusan dan metode servqual pada bab sebelumnya, bab ini akan lebih difokuskan pada penjelasan mengenai analisa dan perancangan perangkat lunak yang nantinya akan diimplementasikan yang diberinama "SPK Untuk Mengukur Tingkat Kualitas Pelayanan".

Pada bab ini, membahas tentang analisa sistem lama yang berjalan di PT. Malacca Trust Wuwungan Insurance dan analisa sistem baru yang akan dibuat untuk proses SPK pengukuran tingkat kualitas pelayanan menggunakan metode *servqual.* Pembuatan *context diagram, data flow diagram,* database, tabel-tabel, *entity relationship* diagram yang akan digunakan dalam proses pembuatan sistem serta membuat perancangan layout desain sistem

#### **4.1.1 Permasalahan Sistem Lama**

Ada beberapa permasalahan yang sering ditemukan di perusahaan yang erat kaitannya dengan usaha dalam peningkatan kualitas pelayanan kepada nasabah, bahwa perusahaan tidak punya standarisasi dalam menghitung atau menjelaskan seberapa besar kualitas pelayanan yang diberikan perusahaan. Selama ini perusahaan hanya menyediaan form keluhan atau pengaduan yang disediakan dikantor untuk diisi oleh nasabah. Selanjutnya perusahaan menindak lanjuti setiap keluhan dan pengaduan yang berasal dari nasabah tersebut.

Setiap pengaduan dan keluhan yang disampaikan oleh nasabah baik itu secara tertulis maupun lisan dicatat didalam buku pengaduan kemudian setiap bulannya dilakukan rekapitulasi dan dibuat laporan pengaduan setiap bulannya. Perusahaan menilai jika pengaduan dalam bulan tertentu sedikit yang diterima maka menunjukan bahwa pelayanan perusahaan semakin baik, sebaliknya jika banyak pengaduan dan keluhan yang masuk setiap bulannya mana menunjukan kualitas pelayanan perusahaan semakin buruk.

Permasalahan yang terjadi ini dapat diatasi dengan membuat sistem pendukung keputusan dalam rangka mengukur tingkat kualitas pelayanan kepada konsumen, output yang didapat adalah berupa nilai atau bobot pelayanan yang sudah diberikan. Jika bobot itu tinggi maka menunjukan kualitas pelayanan yang baik sebaiknya jika nilai bobot tersebut rendah atau bahkan minus menunjukan pelayanan yang diberikan adalah buruk. Salah satu metode yang dapat digunakan adalah metode servqual.

*Servqual* merupakan suatu cara *instrument* untuk melakukan pengukuran kualitas jasa, model ini juga dikenal dengan istilah *Gap*. Dalam metode *Servqual* untuk mengetahui kualitas pelayanan yang disediakan oleh penyedia jasa dinilai dari perbedaan penilaian kualitas pelayanan antara yang dipersepsikan oleh pelanggan dengan yang diharapkannya, hal ini didasari pertimbangan bahwa kedua penilaian tersebut berhubungan langsung dengan pelanggan.

#### **4.1.2 Analisa Sistem Baru**

Sistem yang akan dikembangkan adalah sistem pendukung keputusan untuk mengukur tingkat kualitas pelayanan. Adapun informasi yang dikelola oleh sistem yang akan dirancang adalah:

- a. Proses pengelolaan data master dimensi dan atribut pertanyaan, yaitu memasukkan data dimensi dan atribut pertanyaan yang akan digunakan dalam pengisian kuesioner
- b. Proses pengelolaan data nasabah, yaitu memasukkan data nasabah yang terdaftar sebagai peserta asuransi
- c. Proses pengelolaan data registrasi nasabah, yaitu nasabah melakukan registrasi kedalam sistem selanjutnya admin memverifikasi data registrasi nasabah tersebut jika disetujui maka nasabah dapat login kedalam aplikasi kemudian menjawab kuesioner
- d. Proses pengelompokan hasil kuesioner, yaitu proses menjumlahkan dan mengelompokan hasil dari semua jawaban kuesioner berdasarkan atribut pertanyaan, periode tahun dan bulan
- e. Proses perhitungan metode servqual, yaitu proses perhitungan metode servqual untuk mengetahui kualitas pelayanan berdasarkan atribut pertanyaan dan dimensi.

Sistem yang dibuat diharapkan dapat mengatasi kelemahan atau permasalahan yang ada, oleh sebab itu solusi yang digunakan dengan membangun sistem pendukung keputusan yang dapat meningkatkan kualitas pelayanan kepada nasabah.

Instrumen penelitian yang digunakan untuk mengumpulkan data adalah berupa kuesioner yang di adopsi dari kuesioner *servqual* yang disusun oleh Parasuraman, Zeithaml dan Berry (1988). Bentuk keusioner dapat dilihat pada Tabel 4.2 dan dalam kuesioner tersebut, masing-masing pernyataan dinilai dengan angka antara 1 dan 5. Angka 1 adalah nilai paling rendah, artinya pernyataan tidak sesuai dengan pendapat responden, dan angka 5 adalah nilai tertinggi, yang berarti pernyataan sangat sesuai dengan pendapat responden. Berikut adalah rincian nilai yang digunakan dalam kuesioner.

| Skala jawaban          | nilai |
|------------------------|-------|
| Sangat tidak terpenuhi |       |
| Tidak terpenuhi        | 2     |
| Cukup terpenuhi        | 3     |
| Terpenuhi              |       |
| Sangat terpenuhi       |       |

**Tabel 4.1 Nilai skala jawaban kuesioner**

Kuesioner ini nantinya akan diisi oleh pihak nasabah melalui sistem yang akan dirancang. Kuesioner ini digunakan untuk mengetahui dan mengukur nilai kesenjangan (gap 5), yaitu perbedaan nilai kualitas pelayanan antara yang diharapkan pelanggan dengan persepsi pelanggan

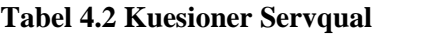

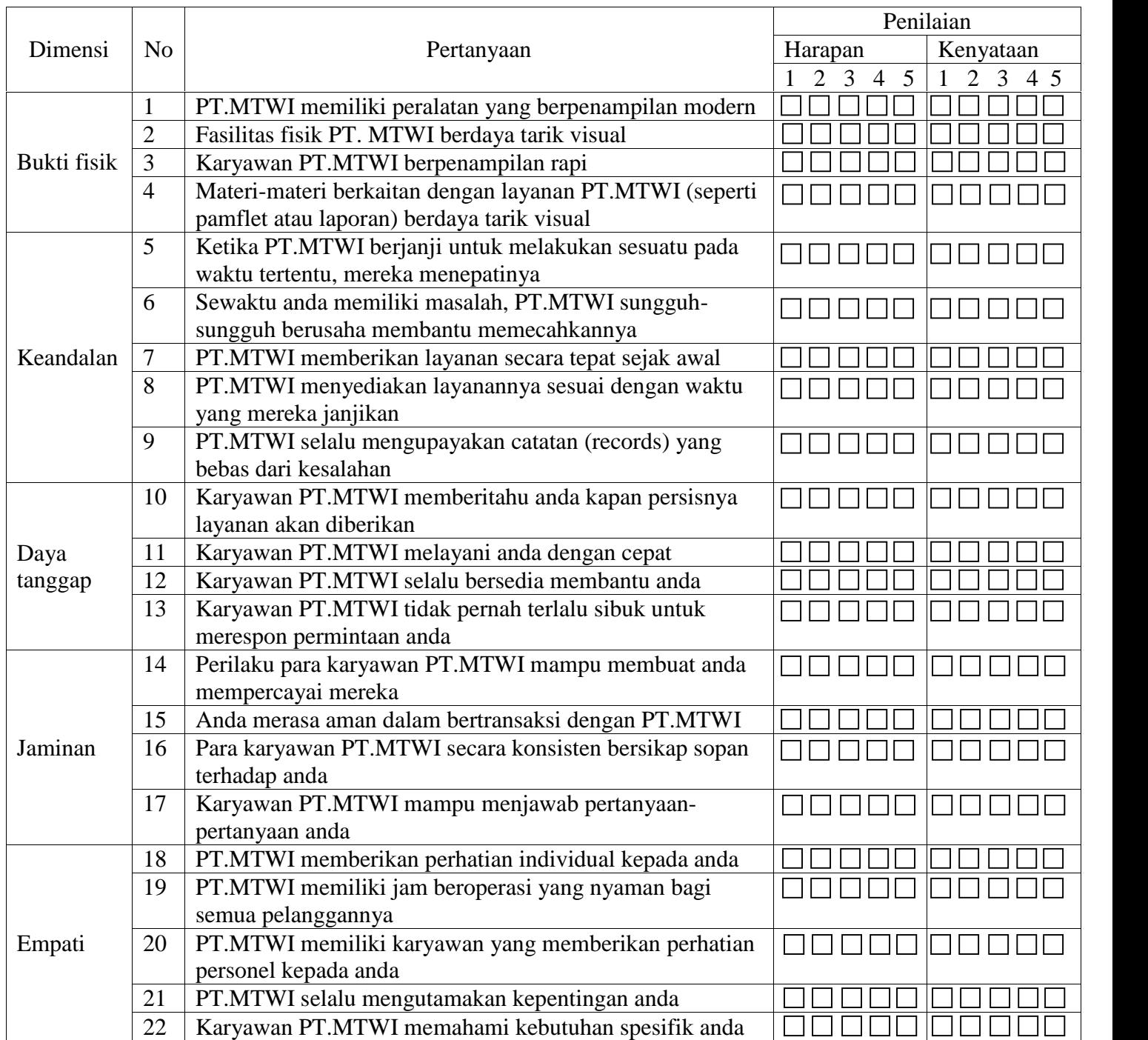

# **4.1.2.1 Sub Sistem Basis Data (***Entity Relationship Diagram***)**

Notasi grafik yang identifikasi objek data dan hubungannya dapat dilihat pada ERD, adapun ERD dari aplikasi ini adalah pada gambar sebagai berikut:

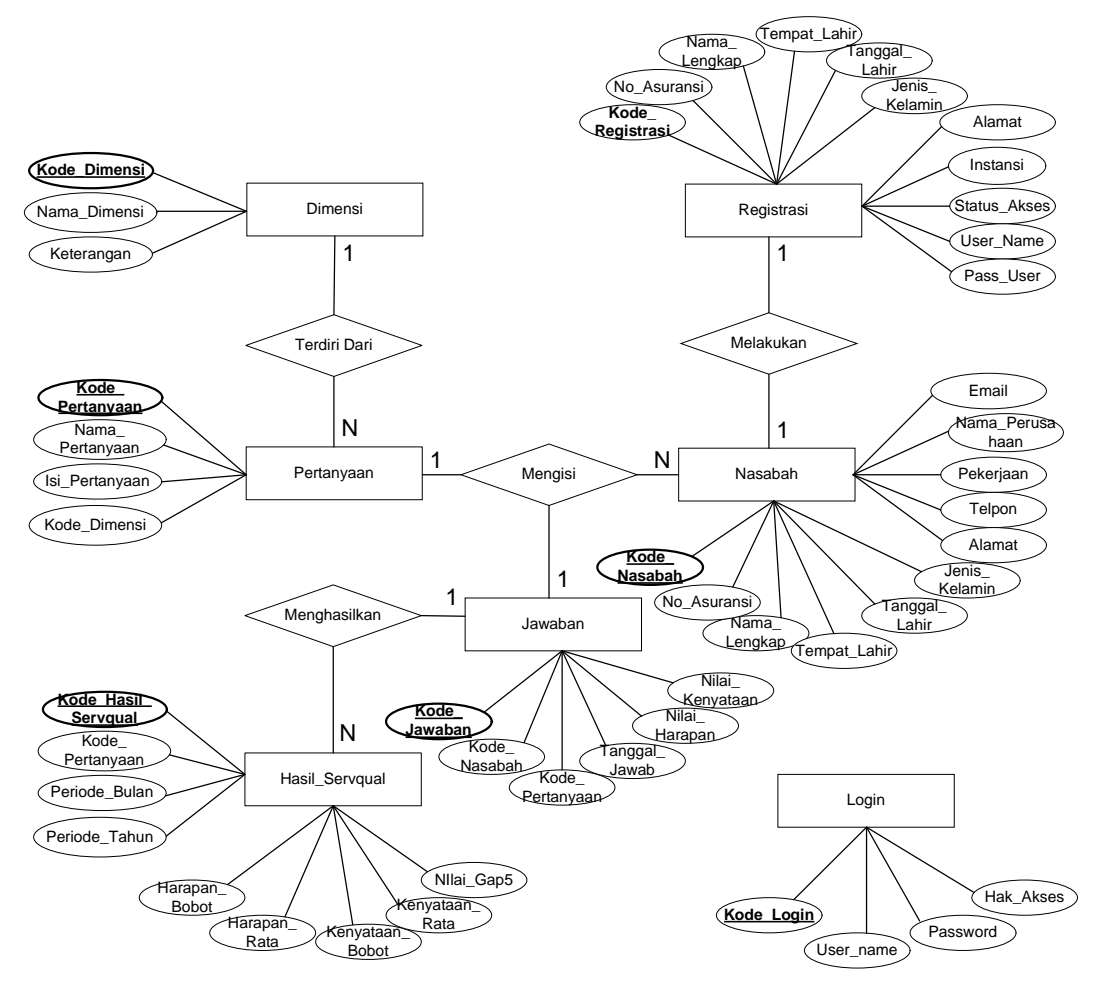

**Gambar 4.1 Entity Relationship Diagram (ERD)**

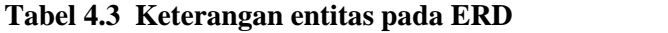

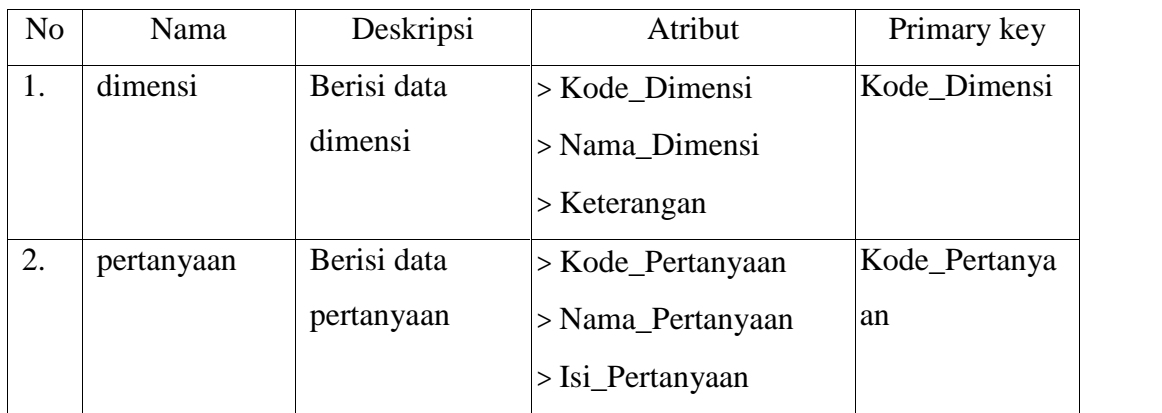

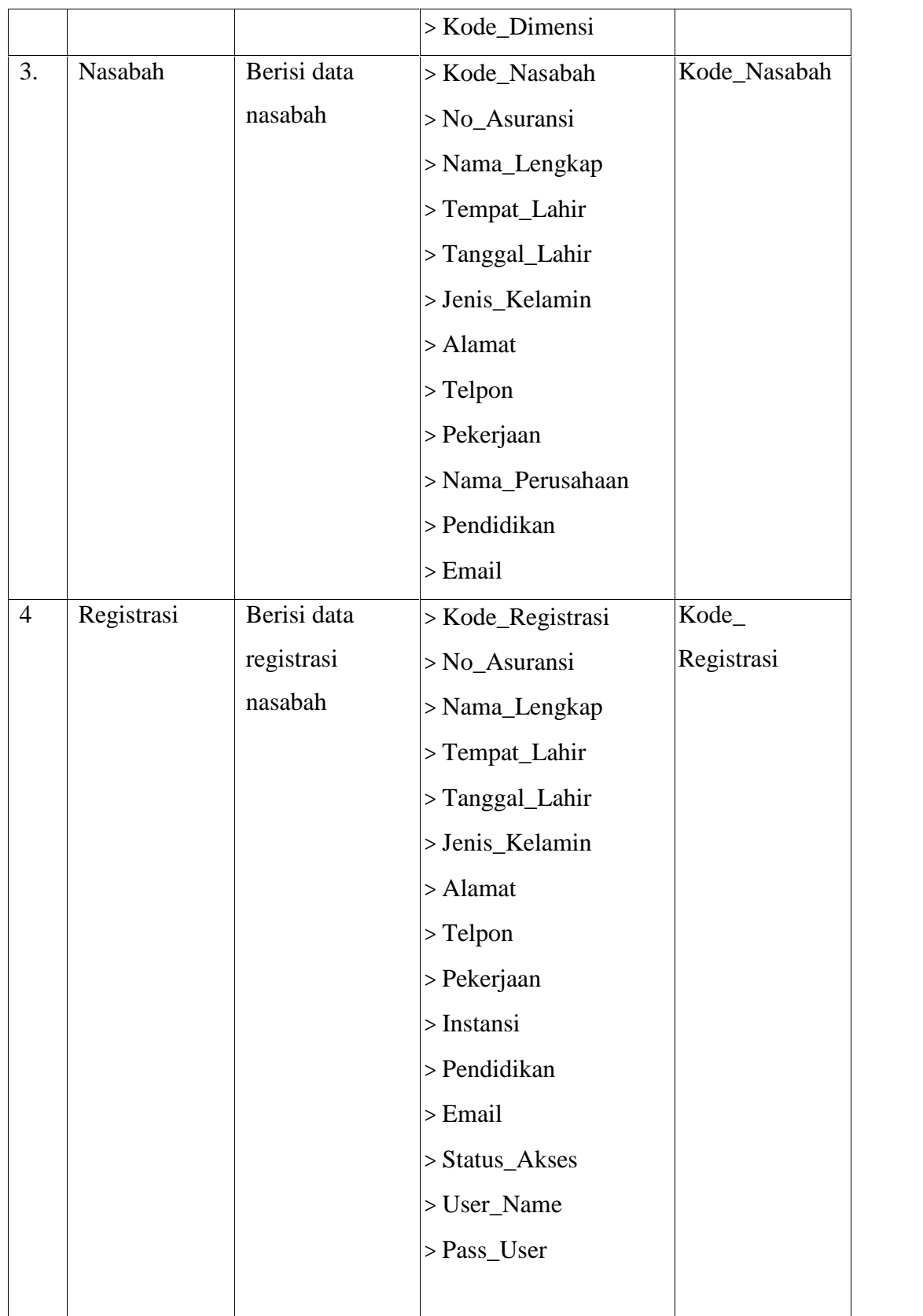

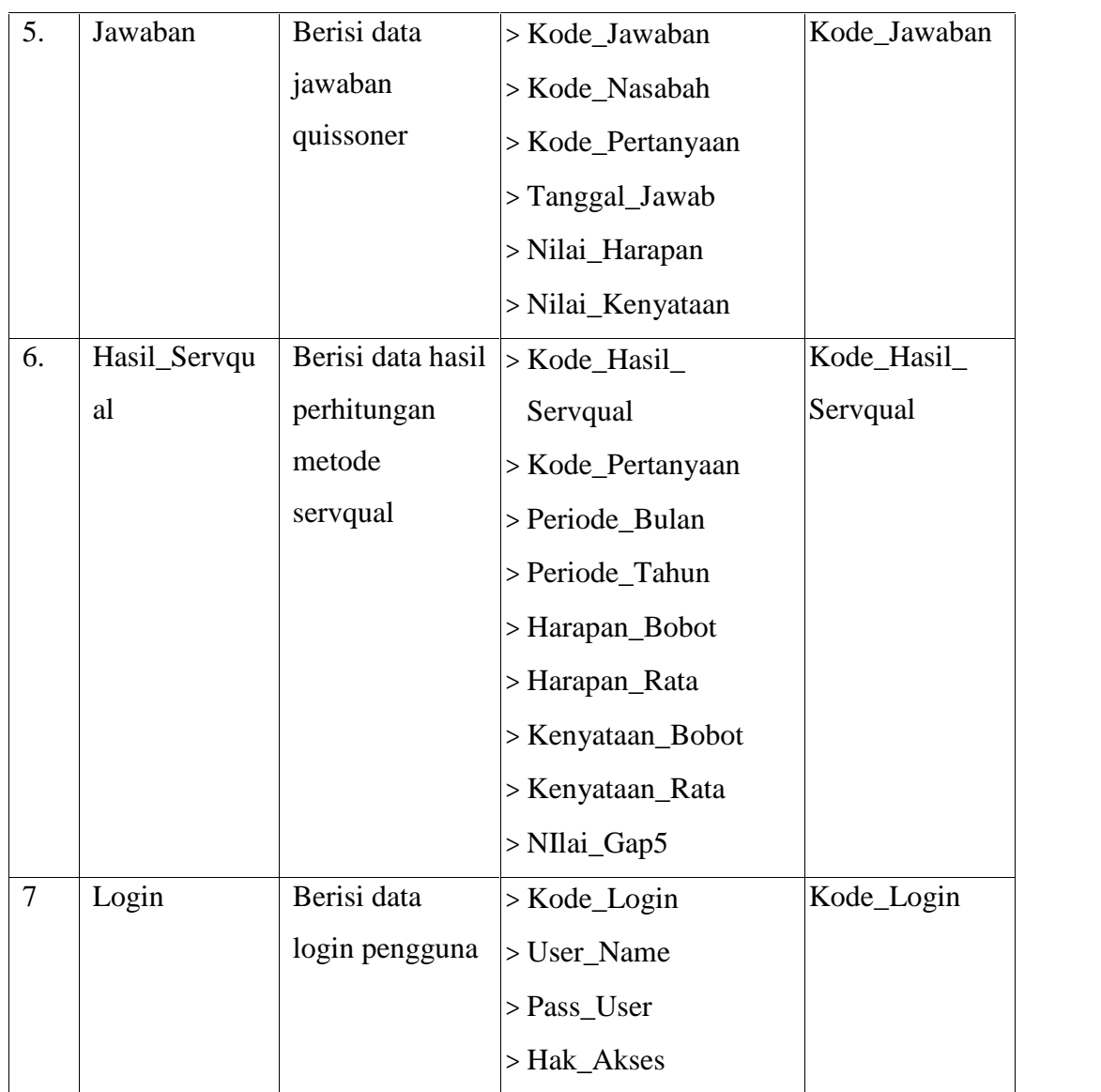

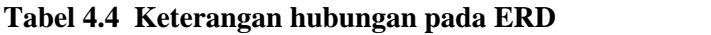

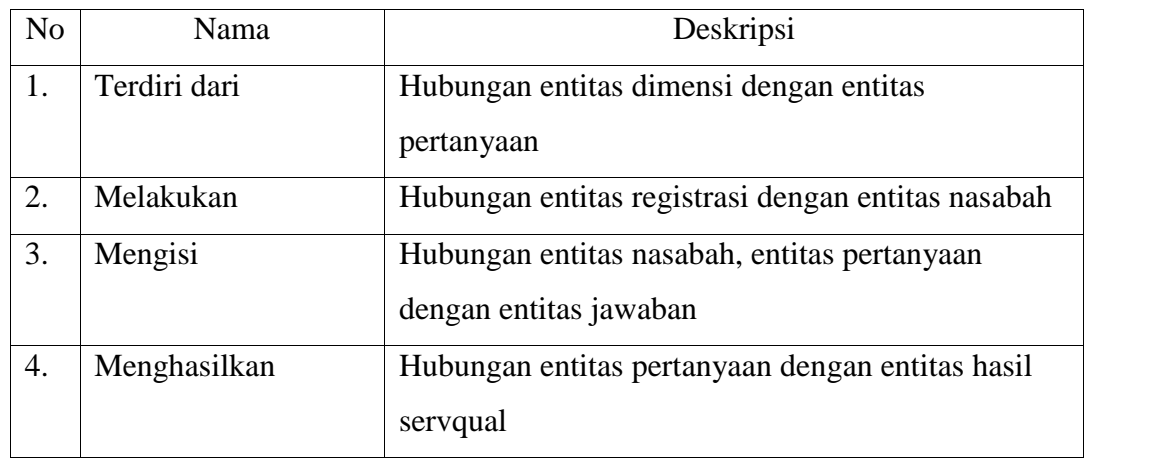

### **4.1.2.2 Sub Sistem Model**

Model ini dirumuskan sebagai fungsi yang menggambarkan hubungan antar objek-objek yang beperan dalam proses sistem pendukung keputusan untuk mengukur tingkat kualitas pelayanan dalam sistem ini.

Sistem dirancang dan dikembangkan menggunakan bahasa pemrograman *PHP* berbasis *web*, dengan pengguna yang menggunakan sistem ini adalah Admin, pimpinan dan nasabah. admin bertugas untuk memfasilitasi *entry* data yaitu data login pengguna, data dimensi, data atribut pertanyaan, data nasabah, status registrasi dan melakukan proses perhitungan peningkatan kualitas pelayanan bersadarkan metode servqual sedangkan pimpinan melihat pelaporan perhitungan peningkatan kualitas pelayanan bersadarkan metode servqual. Pengguna lain adalah nasabah yang berperan melakukan registrasi dan menjawab kuesioner yang tersedia didalam sistem.

#### **4.1.2.2.1 Arsitektur Model Sistem**

Bentuk arsitektur dari sistem dapat dimodelkan sebagai sebuah perpindahan informasi dengan menggunakan arsitektur *input*-pemrosesan-*output*.

- 1. Masukan
	- a. Data login, yaitu melakukan pengelolaan input data login
	- b. Data dimensi, yaitu melakukan pengelolaan input data dimensi untuk kuesioner
	- c. Data pertanyaan, yaitu melakukan input data atribut pertanyaan untuk kuesioner
	- d. Data nasabah, yaitu melakukan input data nasabah
	- e. Data registrasi, yaitu melakukan proses registrasi bagi nasabah yang akan menjawab kuesioner
- 2. Proses

Proses yang dilakukan oleh sistem ini adalah:

- a. Proses registrasi oleh nasabah dan penentuan atau pemberian status registrasi nasabah oleh admin sistem
- b. Proses perhitungan hasil kuesioner berdasarkan bulan dan tahun tertentu yang dikelompokkan berdasarkan atribut pertanyaan
- c. Proses perhitungan metode servqual berdasarkan atribut pertanyaan serta melakukan pengurutan nilai gap 5
- d. Proses perhitungan metode servqual berdasarkan dimensi serta melakukan pengurutan nilai gap 5
- e. Proses pembuatan laporan yang dieksport ke microsoft excel untuk semua laporan.
- 3. Antar muka pengguna

Proses antar muka ini akan diperoleh oleh admin, pimpinan dan nasabah ketika menggunakan sistem ini adalah:

- a. Data login, yaitu tampilan form informasi data login pengguna
- b. Data dimensi, yaitu tampilan form informasi data dimensi
- c. Data pertanyaan, yaitu tampilan form informasi data atribut pertanyaan
- d. Data nasabah, yaitu tampilan form informasi data nasabah yang terdaftar sebagai peserta asuransi
- e. Data registrasi nasabah, yaitu tampilan form untuk melakukan registrasi bagi nasabah
- f. Data nasabah registrasi aktif, yaitu tampilan form untuk informasi registrasi nasabah dengan status aktif
- g. Data nasabah registrasi tidak aktif, yaitu tampilan form untuk informasi registrasi nasabah dengan status tidak aktif (konfirmasi tidak disetujui)
- h. Data jawaban kuesioner, yaitu tampilan form untuk melihat hasil jawaban quessioner nasabah
- i. Data hasil perhitungan servqual, yaitu tampilan form untuk melihat hasil perhitungan metode servqual berdasarkan dimensi dan atribut pertanyaan.
- 4. Keluaran

Hasil *output* yang diperoleh adalah berupa laporan data dimensi, laporan data atribut pertanyaan, laporan data nasabah, laporan data hasil kuesioner dan laporan data perhitungan metode servqual berdasarkan dimensi dan atribut pertanyaan yang ditampilkan berdasarkan periode bulan dan tahun tertentu.

### **4.1.2.2.2 Langkah – Langkah Penyelesaian Metode Servqual**

Pada tahap ini akan dilakukan perhitungan dengan metode servqual untuk mengukur nilai kesenjangan (gap 5). Untuk mengukur nilai kesenjangan dapat dilakukan setelah nasabah menjawab kuesioner. Dan contoh kasus hasil jawaban kuesioner nasabah dapat dilihat pada tabel 4.5, kuesioner ini diambil dari 20 responden, untuk masing-masing pertanyaan disimbolkan sebagai P1 sampai dengan P22, sementara itu untuk dimensinya disimbolkan sebagai D1 sampai D5.

|                             |                 | Penilaian      |                      |                  |                         |                |                |                  |                | Jumlah                  |                |    |
|-----------------------------|-----------------|----------------|----------------------|------------------|-------------------------|----------------|----------------|------------------|----------------|-------------------------|----------------|----|
| <b>Dimensi</b>              | Pertanyaan      |                | Harapan<br>Kenyataan |                  |                         | (n)            |                |                  |                |                         |                |    |
|                             |                 | $\mathbf{1}$   | $\overline{2}$       | 3                | $\overline{\mathbf{4}}$ | 5              | $\mathbf{1}$   | $\overline{2}$   | 3              | $\overline{\mathbf{4}}$ | 5              |    |
| D1<br>(Bukti<br>Fisik)      | P <sub>1</sub>  | $\overline{0}$ | $\overline{0}$       | 16               | $\overline{4}$          | $\theta$       | $\overline{0}$ | $\overline{0}$   | 17             | 3                       | $\theta$       | 20 |
|                             | P2              | $\overline{0}$ | $\overline{0}$       | 18               | $\overline{2}$          | $\overline{0}$ | $\overline{0}$ | $\overline{0}$   | 18             | $\overline{2}$          | $\theta$       | 20 |
|                             | P <sub>3</sub>  | $\overline{0}$ | $\overline{0}$       | 16               | $\overline{4}$          | $\overline{0}$ | $\overline{0}$ | $\overline{0}$   | $\overline{7}$ | 13                      | $\theta$       | 20 |
|                             | P4              | $\overline{0}$ | $\overline{0}$       | 12               | 8                       | $\overline{0}$ | $\overline{0}$ | $\overline{0}$   | 9              | 11                      | $\theta$       | 20 |
|                             | P <sub>5</sub>  | $\overline{0}$ | $\overline{0}$       | $\overline{0}$   | 16                      | $\overline{4}$ | $\overline{0}$ | $\overline{0}$   | $\overline{0}$ | 10                      | 10             | 20 |
| D2                          | P <sub>6</sub>  | $\overline{0}$ | $\overline{0}$       | $\overline{4}$   | 14                      | $\overline{2}$ | $\overline{0}$ | $\overline{0}$   | 10             | 10                      | $\overline{0}$ | 20 |
| (Keandalan)                 | P7              | $\overline{0}$ | $\overline{0}$       | $\overline{0}$   | 17                      | 3              | $\overline{0}$ | $\overline{0}$   | $\overline{0}$ | 14                      | 6              | 20 |
|                             | P <sub>8</sub>  | $\overline{0}$ | $\overline{0}$       | $\overline{0}$   | 14                      | 6              | $\overline{0}$ | $\overline{0}$   | $\overline{0}$ | 10                      | 10             | 20 |
|                             | P <sub>9</sub>  | $\overline{0}$ | $\overline{0}$       | $\mathbf{1}$     | 11                      | 8              | $\overline{0}$ | $\overline{0}$   | $\overline{0}$ | 11                      | 9              | 20 |
|                             | P10             | $\overline{0}$ | $\overline{0}$       | 6                | 14                      | $\overline{0}$ | $\overline{0}$ | $\overline{0}$   | $\mathbf{1}$   | 12                      | 7              | 20 |
| D <sub>3</sub>              | P <sub>11</sub> | $\overline{0}$ | $\overline{0}$       | $\overline{7}$   | 13                      | $\overline{0}$ | $\overline{0}$ | $\overline{0}$   | 11             | 6                       | 3              | 20 |
| (Daya                       | P12             | $\overline{0}$ | $\overline{0}$       | $\overline{7}$   | 9                       | $\overline{4}$ | $\overline{0}$ | $\overline{0}$   | 11             | 5                       | $\overline{4}$ | 20 |
| Tanggap)                    | P13             | $\overline{0}$ | $\overline{0}$       | 5                | 11                      | $\overline{4}$ | $\overline{0}$ | $\overline{0}$   | 16             | 3                       | $\mathbf{1}$   | 20 |
| D <sub>4</sub><br>(Jaminan) | P <sub>14</sub> | $\overline{0}$ | $\overline{0}$       | $\boldsymbol{0}$ | 20                      | $\overline{0}$ | $\overline{0}$ | $\boldsymbol{0}$ | $\mathbf{1}$   | 16                      | 3              | 20 |
|                             | P <sub>15</sub> | $\overline{0}$ | $\overline{0}$       | $\theta$         | 13                      | $\overline{7}$ | $\theta$       | $\overline{0}$   | $\overline{0}$ | $\overline{2}$          | 18             | 20 |
|                             | P <sub>16</sub> | $\overline{0}$ | $\overline{0}$       | 15               | $\overline{4}$          | $\mathbf{1}$   | $\overline{0}$ | $\mathbf{1}$     | 9              | 9                       | $\mathbf{1}$   | 20 |
|                             | P17             | $\overline{0}$ | $\overline{0}$       | 13               | 3                       | $\overline{4}$ | $\overline{0}$ | 3                | 11             | 6                       | $\overline{0}$ | 20 |
| D <sub>5</sub><br>(Empati)  | P18             | $\overline{0}$ | $\overline{0}$       | $\overline{0}$   | 20                      | $\overline{0}$ | $\overline{0}$ | $\overline{0}$   | $\overline{0}$ | 17                      | 3              | 20 |
|                             | P <sub>19</sub> | $\overline{0}$ | $\overline{0}$       | 5                | 13                      | $\overline{2}$ | $\overline{0}$ | $\overline{2}$   | 6              | 8                       | $\overline{4}$ | 20 |
|                             | P <sub>20</sub> | $\overline{0}$ | $\overline{0}$       | $\overline{7}$   | 11                      | $\overline{2}$ | $\overline{0}$ | $\mathbf{1}$     | 10             | 9                       | $\overline{0}$ | 20 |
|                             | P <sub>21</sub> | $\overline{0}$ | $\overline{0}$       | $\mathbf{1}$     | 10                      | 9              | $\overline{0}$ | $\boldsymbol{0}$ | $\overline{2}$ | 14                      | $\overline{4}$ | 20 |
|                             | P <sub>22</sub> | $\overline{0}$ | $\overline{0}$       | 3                | 9                       | 8              | $\overline{0}$ | $\boldsymbol{0}$ | 5              | 13                      | $\overline{2}$ | 20 |

**Tabel 4.5 Jawaban kuesioner nasabah**

Selanjutnya dilakukan perhitungan dengan metode servqual. Pada pengukuran nilai servqual dibagi menjadi 2 ,yaitu perhitungan servqual berdasarkan pertanyaan dan perhitungan servqual berdasarkan dimensi.

#### **4.1.2.2.2.1 Perhitungan servqual berdasarkan pertanyaan**

Pada tahap ini dilakukan pembobotan untuk mengetahui nilai dari setiap atribut pertanyaan berdasarkan jawaban nasabah kemudian dilakukan perhitungan untuk mengetahui nilai kesenjangannya. Selanjutnya dilakukan proses perhitung nilai kesenjangan menggunakan persamaan 2.1, 2.2, 2.3 2.4, 2.5 (Bab II). Rincian untuk perhitungan servqual berdasarkan pertanyaan adalah sebagai berikut :

1. Menghitung bobot jawaban pertanyaan ke-i untuk harapan

Pada tahap ini dilakukan pembobotan jawaban masing-masing pertanyaan diperoleh dengan cara menjumlahkan skor semua responden untuk setiap pertanyaan. Untuk menghitung bobot jawaban pertanyaan menggunakan persamaan 2.1

$$
YP1 = (0x1)+(0x2)+(14x3)+(6x4)+(0x5)
$$
  
= 0 + 0 + 42 + 24 + 0  
= 66  

$$
YP2 = (0x1)+(0x2)+(18x3)+(2x4)+(0x5)
$$
  
= 0 + 0 + 54 + 8 + 0  
= 62

Dan seterusnya sampai dengan Pertanyaan 22, lihat lampiran E

2. Menghitung rata-rata jawaban pertanyaan ke-i untuk harapan

Setelah diperoleh bobot jawaban masing-masing pertanyaan, kemudian menentukan nilai rata-rata jawaban pertanyaan dengan cara membagi bobot jawaban berdasarkan jumlah responden. Untuk menghitung rata-rata jawaban pertanyaan menggunakan persamaan 2.2

Jumlah responden  $(n) = 20$ 

$$
\begin{array}{rcl}\n\overline{YP1} & = & \underline{66} \\
 & & 20 \\
 & = & 3,3 \\
\overline{YP2} & = & \underline{62} \\
 & & 20 \\
 & = & 3,1\n\end{array}
$$

Dan seterusnya sampai dengan Pertanyaan 22, lihat lampiran E

3. Menghitung bobot jawaban perntanyaa ke-i untuk kenyataan menggunakan persamaan 2.3

$$
XP1 = (0x1)+(0x2)+(7x3)+(13x4)+(0x5)
$$
  
= 0 + 0 + 21 + 52 + 0  
= 73  

$$
XP2 = (0x1)+(0x2)+(18x3)+(2x4)+(0x5)
$$
  
= 0 + 0 + 54 + 8 + 0  
= 62

Dan seterusnya sampai dengan Pertanyaan 22, lihat lampiran E

4. Menghitung rata-rata jawaban pertanyaan ke-i untuk kenyataan menggunakan persamaan 2.4

Jumlah responden  $(n) = 20$ 

$$
XP1 = 73
$$
  
\n
$$
= 3,65
$$
  
\n
$$
\overline{XP2} = 62
$$
  
\n
$$
= 3,1
$$
  
\n
$$
= 3,1
$$

Dan seterusnya sampai dengan Pertanyaan 22, lihat Lampiran E

5. Menghitung nilai kesenjangan (gap 5) pertanyaan ke-i

Setelah diperoleh nilai rata-rata jawaban masing-masing pertanyaan untuk harapan dan kenyataan maka akan dihitung selisih antara nilai rata-rata kenyataan dan rata-rata nilai harapan. Untuk menghitung nilai kesenjangan (gap 5) menggunakan persamaan 2.5

$$
SQP1 = 3,65 - 3,3
$$
  
= 0.35  

$$
SQP2 = 3,1 - 3,1
$$
  
= 0

Dan seterusnya sampai dengan Pertanyaan 22, lihat lampiran E

Selanjutnya dilakukan pengurutan nilai kesenjangan (gap 5) dari yang tertinggi hingga terendah. Nilai gap 5 pada pertanyaan yang terendah merupakan data kasus yang menjadi perhatian untuk diupayakan peningkatan kualitas pelayanannya.

| Atribut         | Harapan pelayanan |                | Kenyataan pelayanan | Nilai     |                |
|-----------------|-------------------|----------------|---------------------|-----------|----------------|
| pertanyaan      | Nilai             | Rata-rata      | Nilai               | Rata-rata | gap 5          |
|                 | pembobotan        | harapan        | pembobotan          | kenyataan |                |
| P1              | 66                | 3.3            | 73                  | 3.65      | 0.35           |
| P2              | 62                | 3.1            | 62                  | 3.1       | $\overline{0}$ |
| P <sub>3</sub>  | 64                | 3.2            | 73                  | 3.65      | 0.45           |
| P <sub>4</sub>  | 68                | 3.4            | 71                  | 3.55      | 0.15           |
| P <sub>5</sub>  | 84                | 4.2            | 90                  | 4.5       | 0.3            |
| P <sub>6</sub>  | 78                | 3.9            | 70                  | 3.5       | $-0.4$         |
| P7              | 83                | 4.15           | 86                  | 4.3       | 0.15           |
| P <sub>8</sub>  | 86                | 4.3            | 90                  | 4.5       | 0.2            |
| P <sub>9</sub>  | 87                | 4.35           | 89                  | 4.45      | 0.1            |
| P <sub>10</sub> | 74                | 3.7            | 86                  | 4.3       | 0.6            |
| P11             | 73                | 3.65           | 72                  | 3.6       | $-0.05$        |
| P <sub>12</sub> | 77                | 3.85           | 73                  | 3.65      | $-0.2$         |
| P13             | 79                | 3.95           | 65                  | 3.25      | $-0.7$         |
| P <sub>14</sub> | 80                | $\overline{4}$ | 82                  | 4.1       | 0.1            |
| P15             | 87                | 4.35           | 98                  | 4.9       | 0.55           |
| P <sub>16</sub> | 66                | 3.3            | 70                  | 3.5       | 0.2            |
| P17             | 71                | 3.55           | 63                  | 3.15      | $-0.4$         |
| P18             | 80                | 4              | 83                  | 4.15      | 0.15           |
| P <sub>19</sub> | 77                | 3.85           | 74                  | 3.7       | $-0.15$        |
| P <sub>20</sub> | 75                | 3.75           | 68                  | 3.4       | $-0.35$        |
| P <sub>21</sub> | 88                | 4.4            | 82                  | 4.1       | $-0.3$         |
| P22             | 85                | 4.25           | 77                  | 3.85      | $-0.4$         |

**Tabel 4.6 Hasil perhitungan** *servqual* **berdasarkan pertanyaan**

#### **4.1.2.2.2.2 Perhitungan servqual berdasarkan dimensi**

Pada tahap ini dilakukan pembobotan berdasarkan rata-rata skor setiap pertanyaan yang merupakan bagian dari dimensi terkait kemudian di cari nilai kesenjangannya (gap 5). Untuk mencari mencari nilai gap 5 digunakan persamaan 2.6, 2.7, 2.8, 2.9, 2.10 (Bab II). Rincian untuk perhitungan servqual berdasarkan dimensi adalah sebagai berikut :

1. Menghitung bobot jawaban rata-rata atribut pertanyaan per dimensi untuk harapan

Pada tahap ini dilakukan pembobotan rata-rata jawaban pertanyaan yang ada pada masing-masing dimensi dengan cara menjumlahkan nilai rata-tara jawaban pertanyaan pada dimensi terkait. Untuk menghitung bobot jawaban dimensi menggunakan persamaan 2.6

Dimensi 1 (bukti fisik) [P1 s/d P4]

$$
\Sigma \overline{Y P 1} = 3.3 + 3.1 + 3.2 + 3.4
$$
  
= 13

Dimensi 2 (keandalan) [P5 s/d P9]

$$
\Sigma \overline{Y P2} = 4.2 + 3.9 + 4.15 + 4.3 + 4.35
$$
  
= 20.9

Dan seterusnya sampai dengan dengan Dimensi 5, lihat lampiran E

2. Menghitng rata-rata jawaban per dimensi untuk harapan

Setelah diperoleh bobot masing-masing dimensi selanjutnya mencari ratarata nilai jawaban setiap dimensi dengan cara membagi bobot jawaban dimensi berdasarkan banyaknya pertanyaan yang merupakan bagian dari dimensi. Untuk menghitung rata-rata jawaban setiap dimensi menggunakan persamaan 2.7

Dimensi 1 (bukti fisik) [P1 s/d P4]

Banyak pertanyaan  $(n) = 4$ 

$$
Y D1 = 13
$$

$$
=3.25
$$

Dimensi 2 (keandalan) [P5 s/d P9]

Banyak pertanyaan  $(n) = 5$ 

$$
\begin{array}{rcl}\n\overline{YD2} & = & 20.9 \\
\hline\n5 & = & 4.18\n\end{array}
$$

Dan seterusnya sampai dengan Dimensi 5, lihat lampiran E

3. Menghitung bobot jawaban rata-rata atribut pertanyaan per dimensi untuk kenyataan menggunakan persamaan 2.8 Dimensi 1 (bukti fisik) [P1 s/d P4]

$$
\sum \overline{XP1} = 3.65 + 3.1 + 3.65 + 3.55
$$
  
= 13.95

Dimensi 2 (keandalan) [P5 s/d P9]

$$
\sum \overline{XP2} = 4.5 + 3.5 + 4.3 + 4.5 + 4.45
$$
  
= 21.25

Dan seterusnya sampai dengan Dimensi 5, lihat lampiran E

4. Menghitung rata-rata jawaban per dimensi untuk kenyataan mengunakan persamaaan 2.9 Dimensi 1 (bukti fisik) [P1 s/d P4] Banyak pertanyaan  $(n) = 4$  $1 = 13.95$ 4  $= 3.4875$ 

Dimensi 2 (keandalan) [P5 s/d P9]

Banyak pertanyaan  $(n) = 5$ 

$$
\begin{array}{rcl}\n\overline{X D2} & = & 21.25 \\
\hline\n5 & = & 4.25\n\end{array}
$$

Dan seterusnya sampai dengan dimensi 5, lihat lampiran E

5. menghitung nilai kesenjangan (gap 5)

setelah diperoleh nilai rata-rata setiap dimensi untuk harapan dan kenyataan, maka akan dihitung selisih antara nilai rata-rata kenyataan dan nilai rata-rata harapan. Untuk menghitung nilai gap 5 menggunakan persamaan 2.10

Dimensi 1 (bukti fisik) [P1 s/d P4]

 $SOD1 = 3.4875 - 3.25$  $= 0.2375$ Dimensi 2 (keandalan) [P5 s/d P9]  $SOD2 = 4.25 - 4.18$  $= 0.07$ 

Dan seterusnya sampai dengan Dimensi 5, lihat lampiran E

Selanjutnya dilakukan pengurutan nilai kesenjangan (gap 5) dari yang tertinggi hingga terendah. Nilai gap 5 pada dimensi yang terendah merupakan data kasus yang menjadi perhatian untuk diupayakan peningkatan kualitas pelayanannya.

| Atribut<br>Dimensi<br>pertanyaan |                 | Harapan pelayanan                 |         | Kenyataan<br>pelayanan | Nilai<br>gap 5 |                       |
|----------------------------------|-----------------|-----------------------------------|---------|------------------------|----------------|-----------------------|
|                                  |                 | Nilai<br>Rata-<br>pembobo<br>rata |         | Nilai<br>pembobo       |                | Rata-rata<br>kenyataa |
|                                  |                 | tan                               | harapan | tan                    | $\mathbf n$    |                       |
| D <sub>1</sub>                   | 1,2,3,4         | 13                                | 3.25    | 13.95                  | 3.4875         | 0.2375                |
| D2                               | 5,6,7,8,9       | 20.9                              | 4.18    | 21.25                  | 4.25           | 0.07                  |
| D <sub>3</sub>                   | 10, 11, 12, 13  | 15.15                             | 3.7875  | 14.8                   | 3.7            | $-0.0875$             |
| D <sub>4</sub>                   | 14, 15, 16, 17  | 15.2                              | 3.8     | 15.65                  | 3.9125         | 0.1125                |
| D <sub>5</sub>                   | 18, 19, 20, 21, | 20.25                             | 4.05    | 19.2                   | 3.84           | $-0.21$               |
|                                  | 22              |                                   |         |                        |                |                       |

**Tabel 4.7 Hasil perhitungan** *servqual* **berdasarkan dimensi**

Berdasarkan hasil dari tabel 4.7 dapat diketahui bahwa nilai kesenjangan (gap 5) untuk tiap dimensi yaitu, D1 (Bukti Fisik), D2 (Keandalan), D4 (Jaminan) dapat dikatakan cukup baik. Sementara untuk dimensi D3 (Daya Tanggap) dan D5 (Empati) dapat dikatakan buruk karena nilai berada dibawah 0 (negatif), sehingga dimensi D3 dan D5 perlu menjadi prioritas utama untuk dilakukan evaluasi.

#### **4.1.2.3 Sub Sistem Dialog**

Sub Sistem Dialog yang akan digunakan dalam perancangan disini adalah dengan menggunakan Diagram Alir Data yaitu Diagram Kontek dan *Data Flow Diagram* (DFD)

### **4.1.2.3.1 Diagram Kontek** *( Context Diagram )*

Diagram kontek *(Context Diagram)* digunakan untuk menggambarkan hubungan *input/output* antara sistem dengan dunia luarnya (kesatuan luar) suatu diagram kontek selalu mengandung satu proses, yang mewakili seluruh sistem. Sistem ini memiliki satu buah entitas yaitu admin, pimpinan dan nasabah.

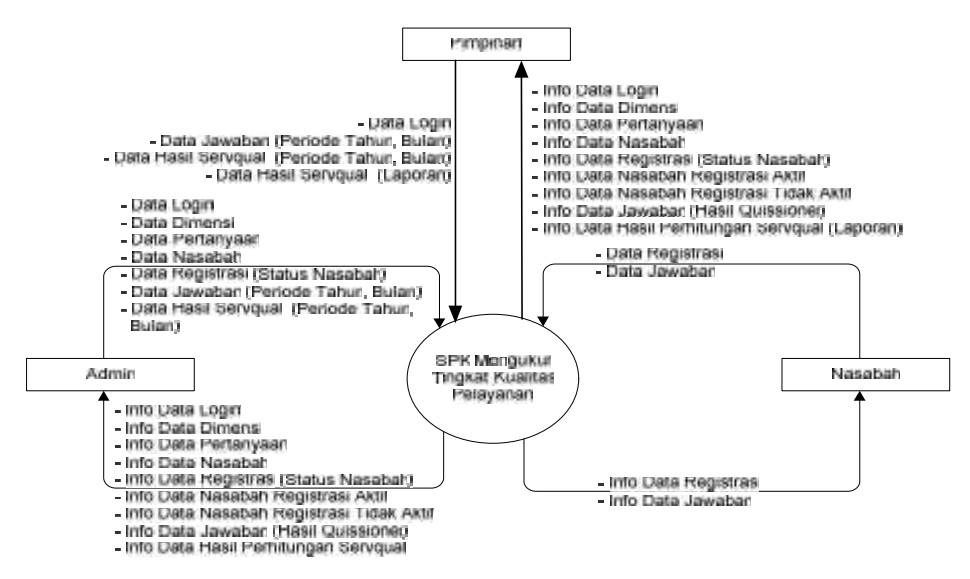

**Gambar 4.2** *Context Diagram* **SPK untuk mengukur tingkat kualitas pelayanan**

Entitas luar yang berinteraksi dengan sistem adalah admin, pimpinan dan nasabah yang memiliki peran antara lain:

- 1. Admin, yang mempunyai peran
	- a. Memasukan data login pengguna
	- b. Memasukkan data dimensi
	- c. Memasukkan data pertanyaan
	- d. Memasukkan data nasabah
	- e. Memasukkan data status registrasi nasabah
	- f. Memasukkan parameter periode tahun dan bulan untuk menampilkan jawaban kuesioner
	- g. Memasukkan parameter periode tahun dan bulan untuk menampilkan perhitungan servqual
- 2. Nasabah, yang mempunyai peran
	- a. Melakukan registrasi dan login kedalam aplikasi
	- b. Memasukan data jawaban kuesioner
- 3. Pimpinan, yang mempunyai peran
	- a. Melakukan login sistem
	- b. Memasukkan parameter periode tahun dan bulan untuk menampilkan jawaban kuesioner
- c. Memasukkan parameter periode tahun dan bulan untuk menampilkan perhitungan servqual
- d. Memasukkan parameter periode tahun dan bulan untuk menampilkan data laporan

### **4.1.2.3.2** *Data Flow Diagram*

*Data Flow Diagram (DFD)* sering digunakan untuk menggambarkan suatu sistem yang telah ada atau sistem baru yang akan dikembangkan secara logika tanpa mempertimbangkan lingkungan fisik dimana data tersebut mengalir, atau lingkungan fisik dimana data tersebut tersimpan.

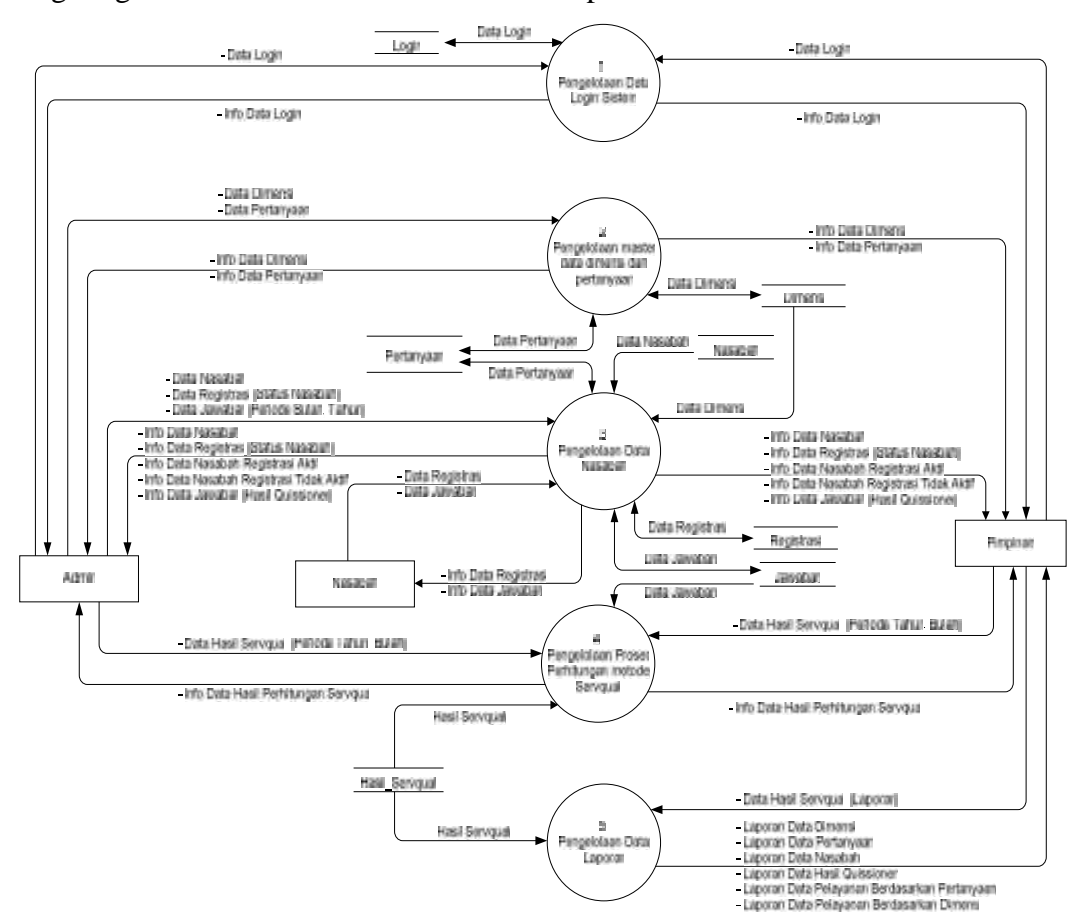

**Gambar 4.3** *Data Flow Diagram* **(DFD) Level 1 SPK Untuk Mengukur Tingkat Kualitas Pelayanan**

DFD level1 dari Diagram Kontek diatas yang dipecah menjadi 5 (lima) buah proses dan beberapa buah aliran data. Untuk keterangan masing-masing dapat dilihat kamus data pada tabel berikut ini.

No Nama proses Masukan Keluaran Deskripsi 1 | Pengelolaan | - Data Login Data Login Sistem - Info Data Login Proses untuk melakukan Pengelolaan Data login sistem 2 Pengelolaan master data dimensi dan pertanyaan Data Dimensi Data Pertanyaan - Info Data Dimensi - Info Data Pertanyaan Proses untuk melakukan Pengelolaan data master dimensi dan atribut pertanyaan 3 Pengelolaan Data Nasabah Nasabah Data Registrasi (Status Nasabah) Data Jawaban (Periode Bulan, Tahun) Data Registrasi - Data Jawaban - Info Data Nasabah - Info Data Registrasi (Status Nasabah) - Info Data Nasabah Registrasi Aktif – Info Data Nasabah Registrasi Tidak Aktif – Info Data Jawaban (Hasil Kuesioner) - Info Data Registrasi - Info Data Jawaban Proses untuk melakukan Pengelolaan data nasabah dan registrasi nasabah

**Tabel 4.8 Keterangan proses pada DFD level 1**

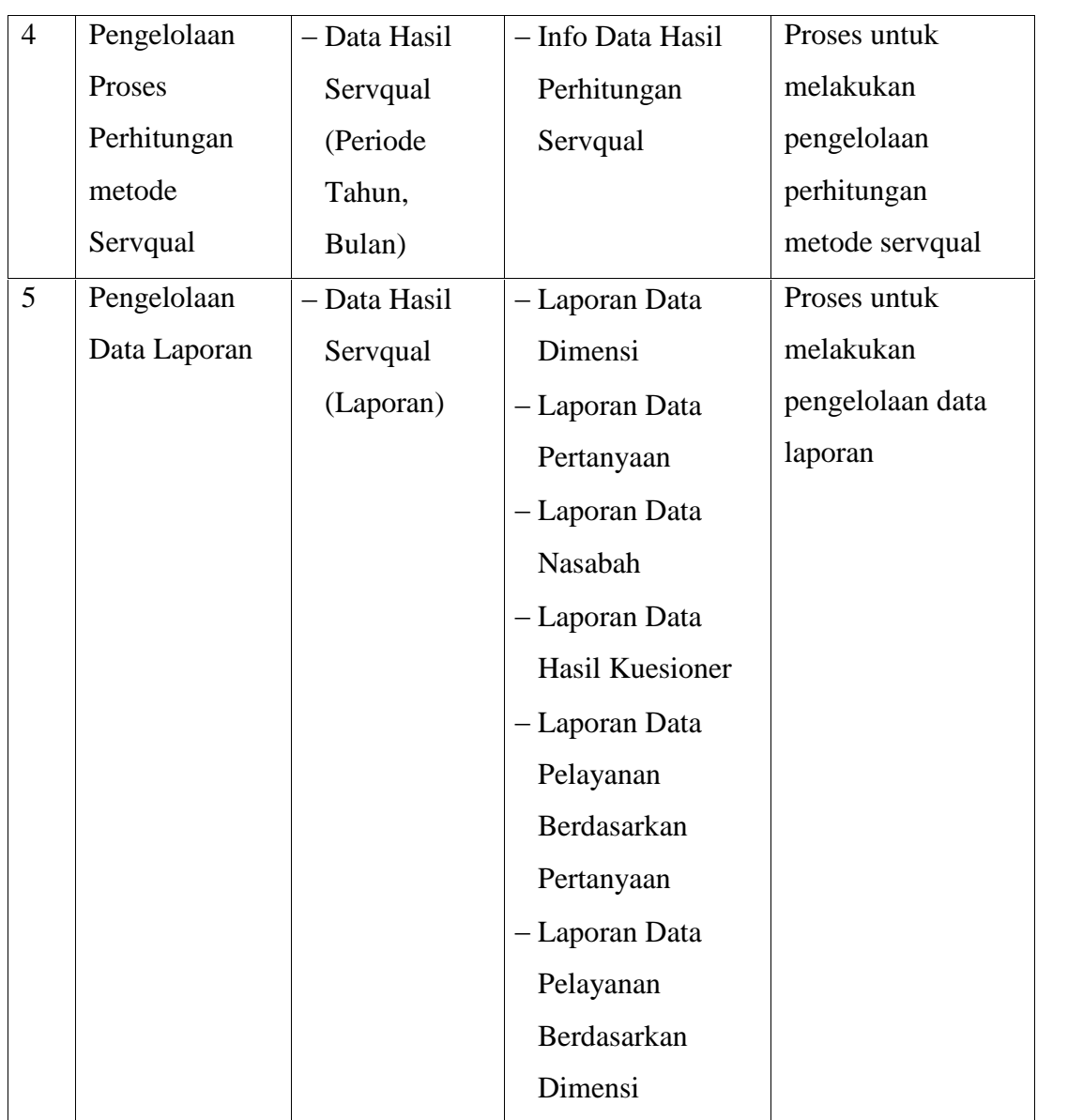

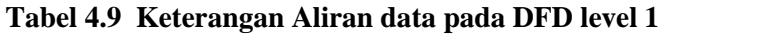

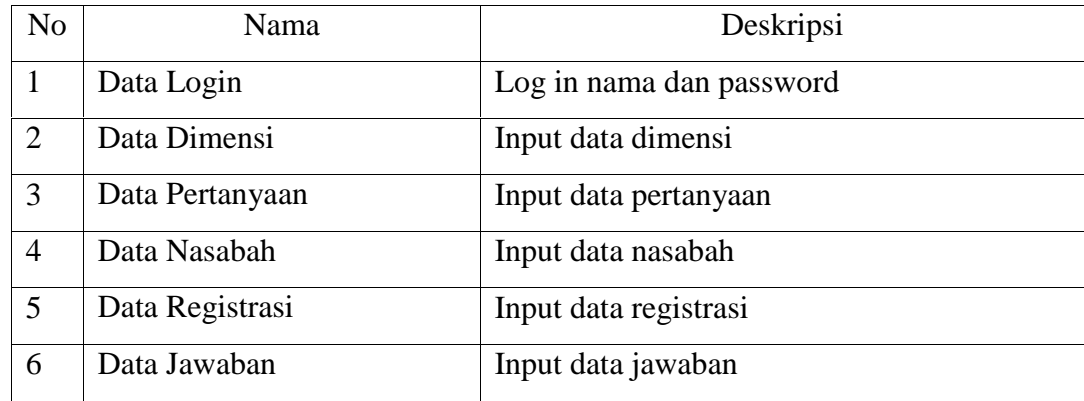

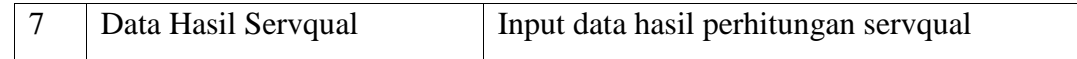

Untuk DFD yang selanjutnya dapat dilihat pada lampiran A.

### **4.2 Perancangan Database**

Perancangan tabel ataupun kamus data adalah deskripsi tentang tabel yang telah dirancangan atau perancangan tabel yang akan dibuat pada database sesuai dengan kebutuhan data yang akan disimpan. Didalam perancangan tabel ataupun kamus data dijelaskan tentang nama tabel, deskripsi, nama *field, type* dan *length* data kondisi *null, default* serta *primary key* dan *foreign key.*

Berikut ini deskripsi tabel yang dirancang pada basis data berdasarkan ERD yang telah dibuat diatas adalah sebagai berikut:

1. Tabel Dimensi

Nama : dimensi

Deskripsi isi : Berisi data dimensi

Primary key : Kode\_Dimensi

Foreign key : -

#### **Tabel 4.10 Tabel Dimensi**

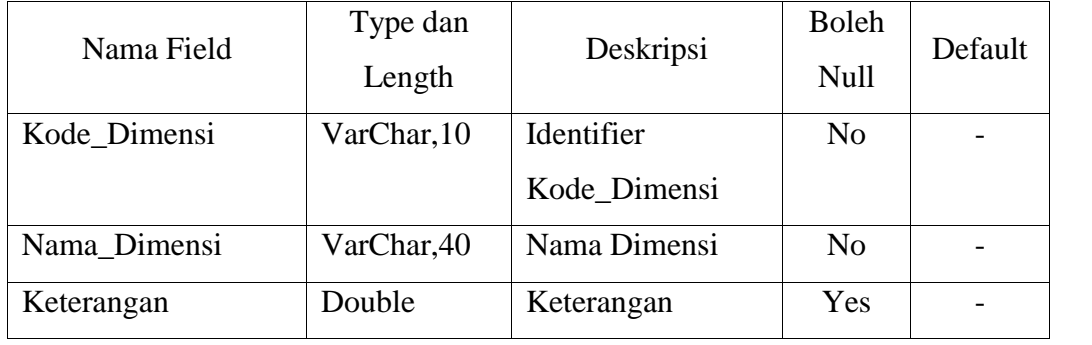

#### 2. Tabel Pertanyaan

- Nama : Tb\_Pertanyaan
- Deskripsi isi : Berisi data pertanyaan
- Primary key : Kode\_Pertanyaan

Foreign key : Kode\_Dimensi

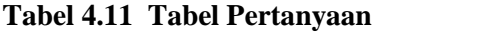

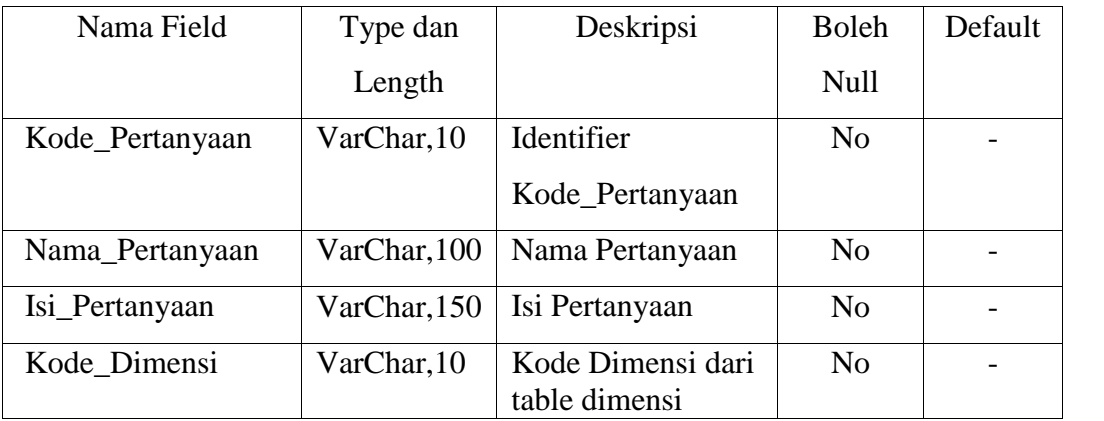

3. Tabel Nasabah

Nama : Nasabah

Deskripsi isi : Berisi data Nasabah

Primary key : Kode\_ Nasabah

Foreign Key : -

### **Tabel 4.12 Tabel Nasabah**

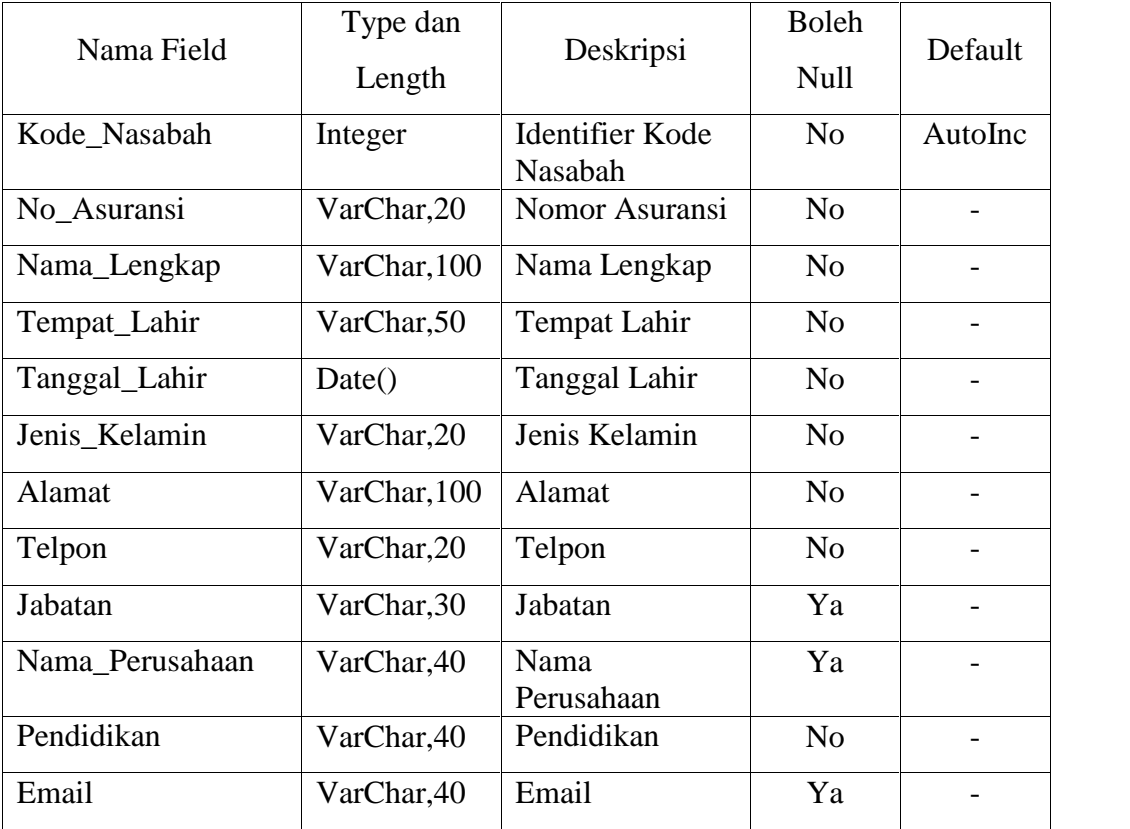

# 4. Tabel Registrasi

Nama : Registrasi

Deskripsi isi : Berisi data Registrasi

Primary key : Kode\_ Registrasi

Foreign Key : -

### **Tabel 4.13 Tabel Registrasi**

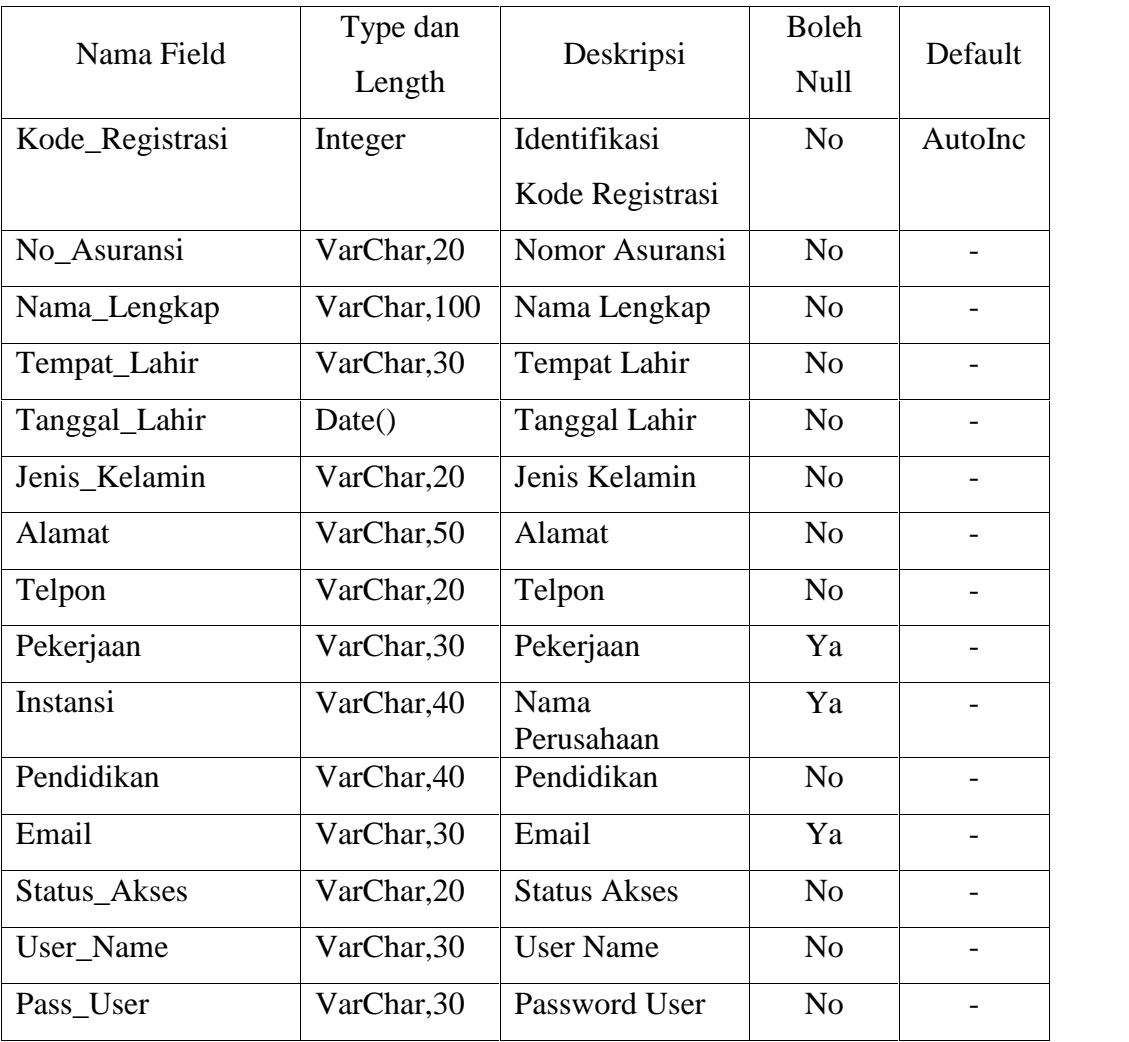

### 5. Tabel Jawaban

Nama : Jawaban

Deskripsi isi : Berisi data Jawaban

Primary key : Kode\_ Jawaban

Foreign Key : Kode\_Nasabah, Kode\_Pertanyaan

### **Tabel 4.14 Tabel Jawaban**

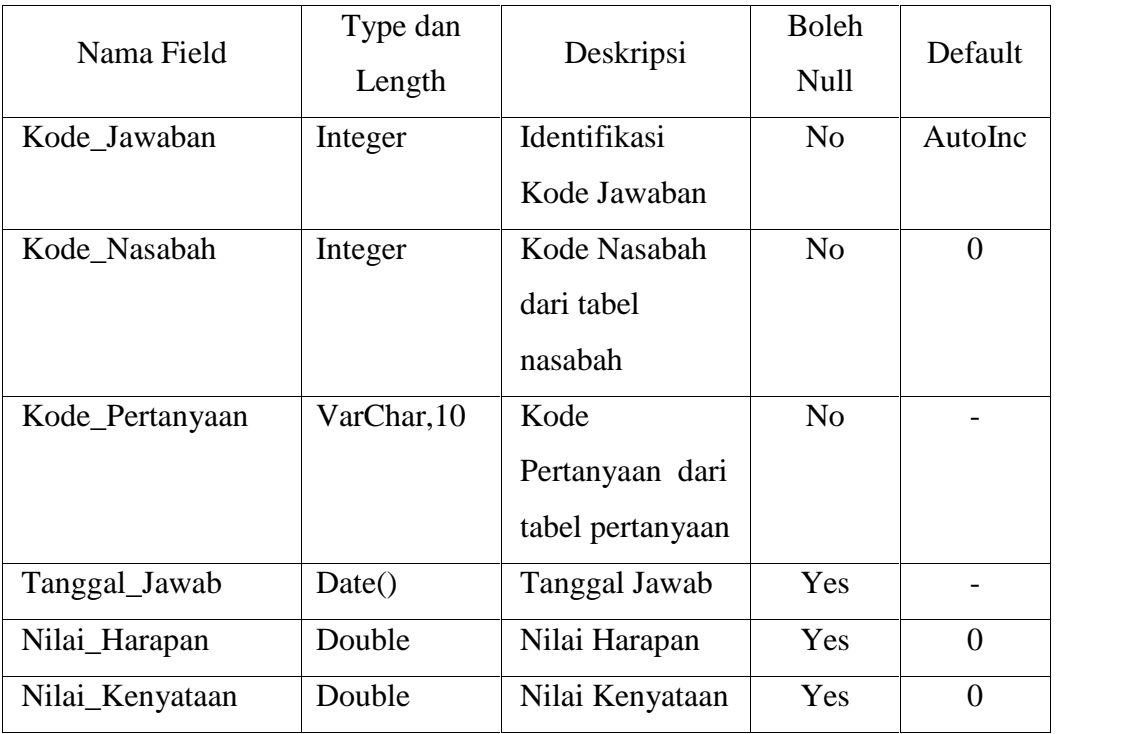

# 6. Tabel Hasil\_Servqual

### Nama : Hasil\_Servqual

- Deskripsi isi : Berisi data Hasil\_Servqual
- Primary key : Kode\_ Hasil\_Servqual
- Foreign Key : Kode\_Pertanyaan

# **Tabel 4.15 Tabel Hasil\_Servqual**

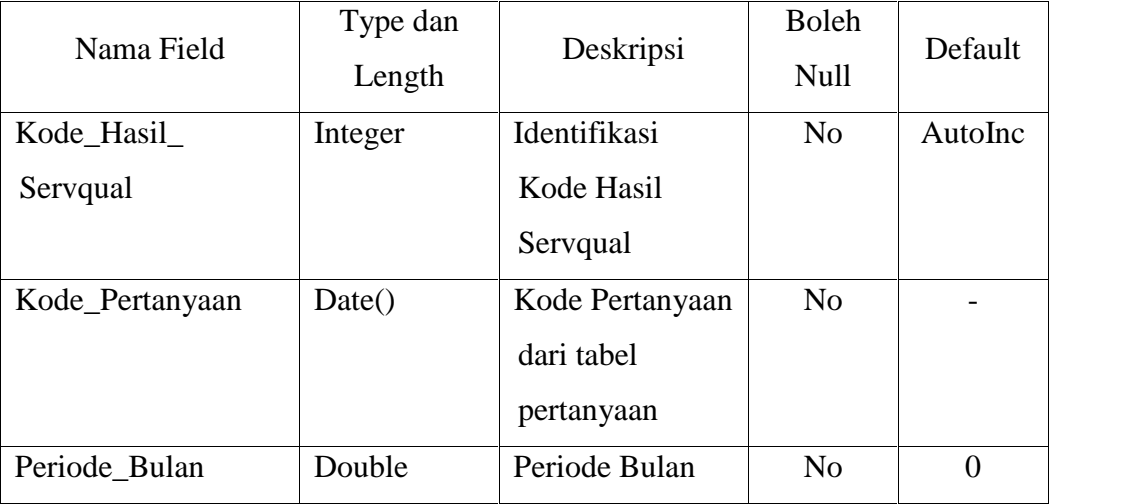

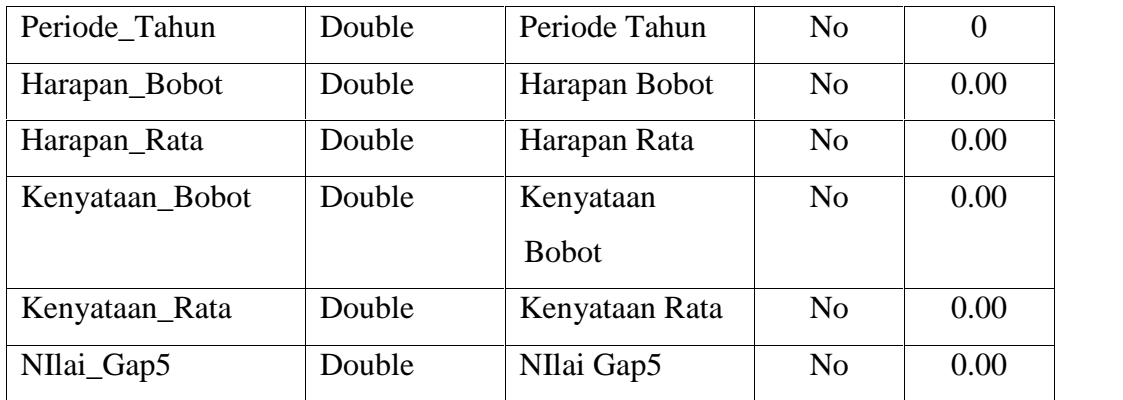

### 7. Tabel Login

Nama : Tb\_Login

Deskripsi isi : Berisi data login pengguna

Primary key : Kode\_Login

Foreign Key : -

**Tabel 4.16 Tabel Login**

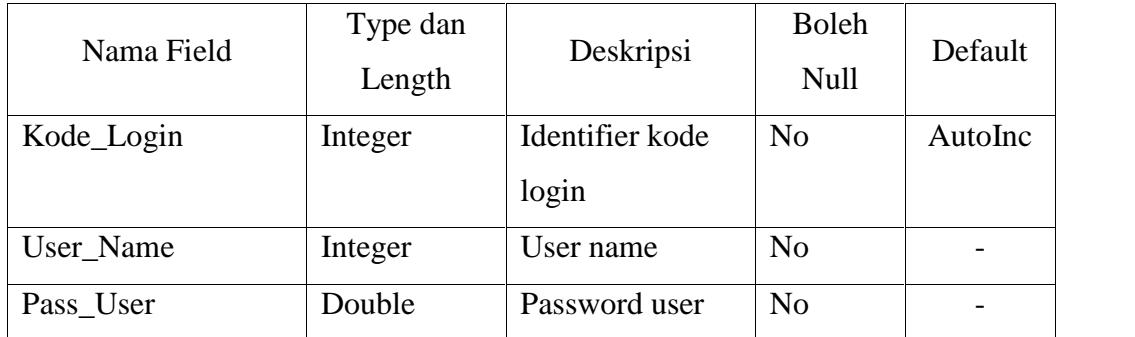

# **4.3 Bagan Alir Sistem** *(Flow Chart System)*

Berikut ini adalah bagan alir sistem yang dirancang untuk sistem pendukung keputusan peningkatan kualitas pelayanan sebagai berikut:

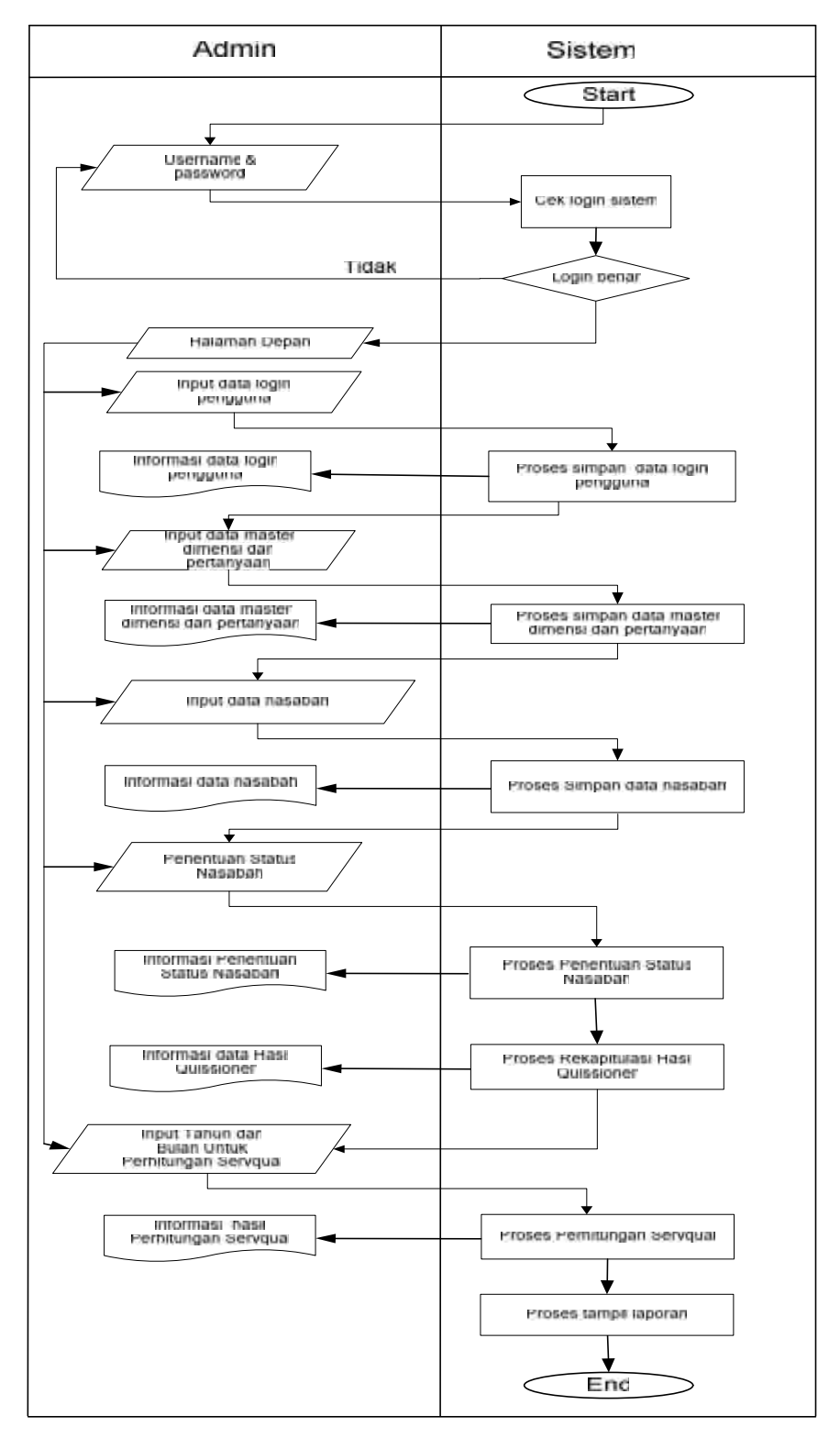

**Gambar 4.4** *Flow Chart System* **Usulan Proses Admin**

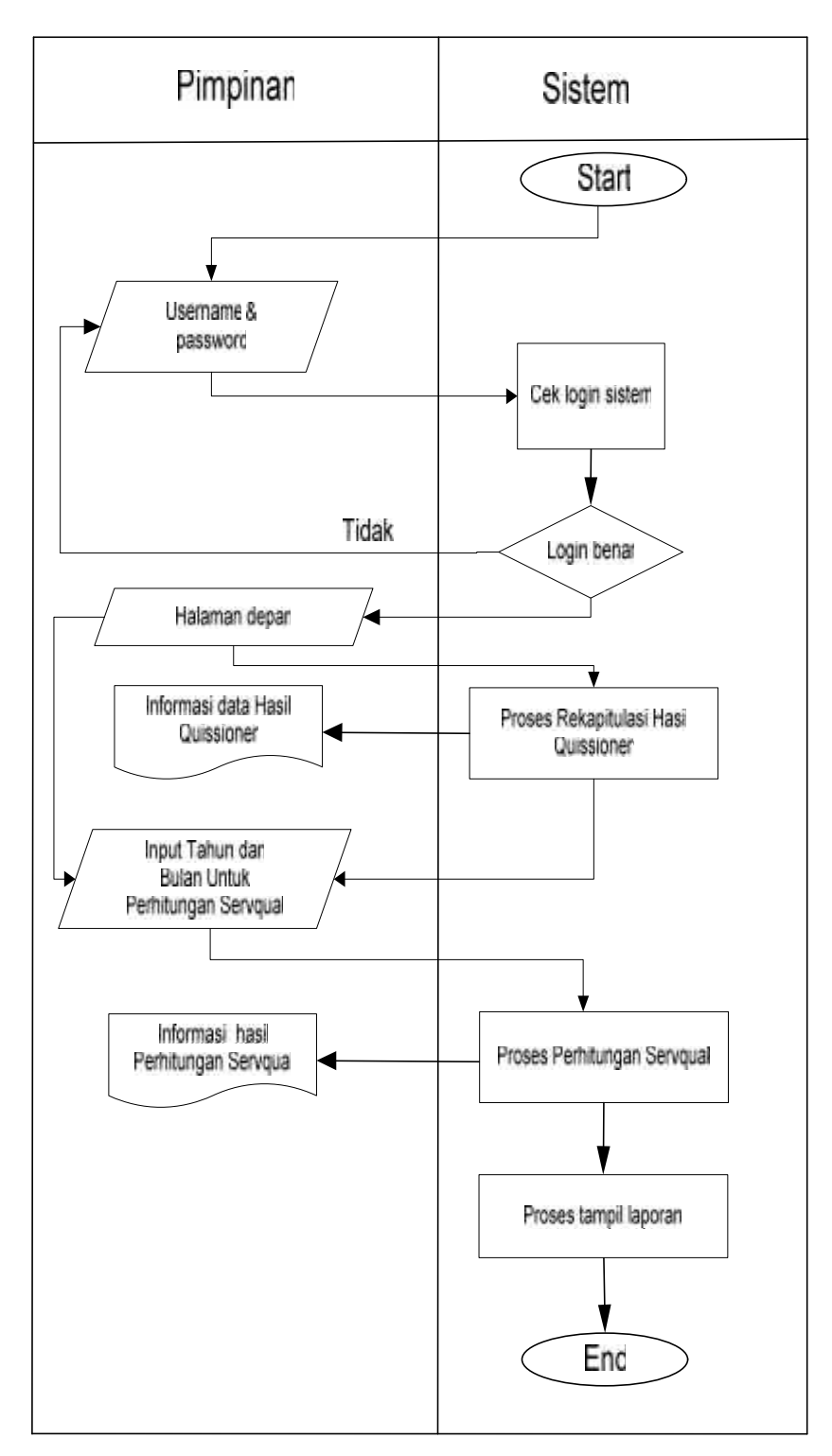

**Gambar 4.5** *Flow Chart System* **Usulan Proses Pimpinan**

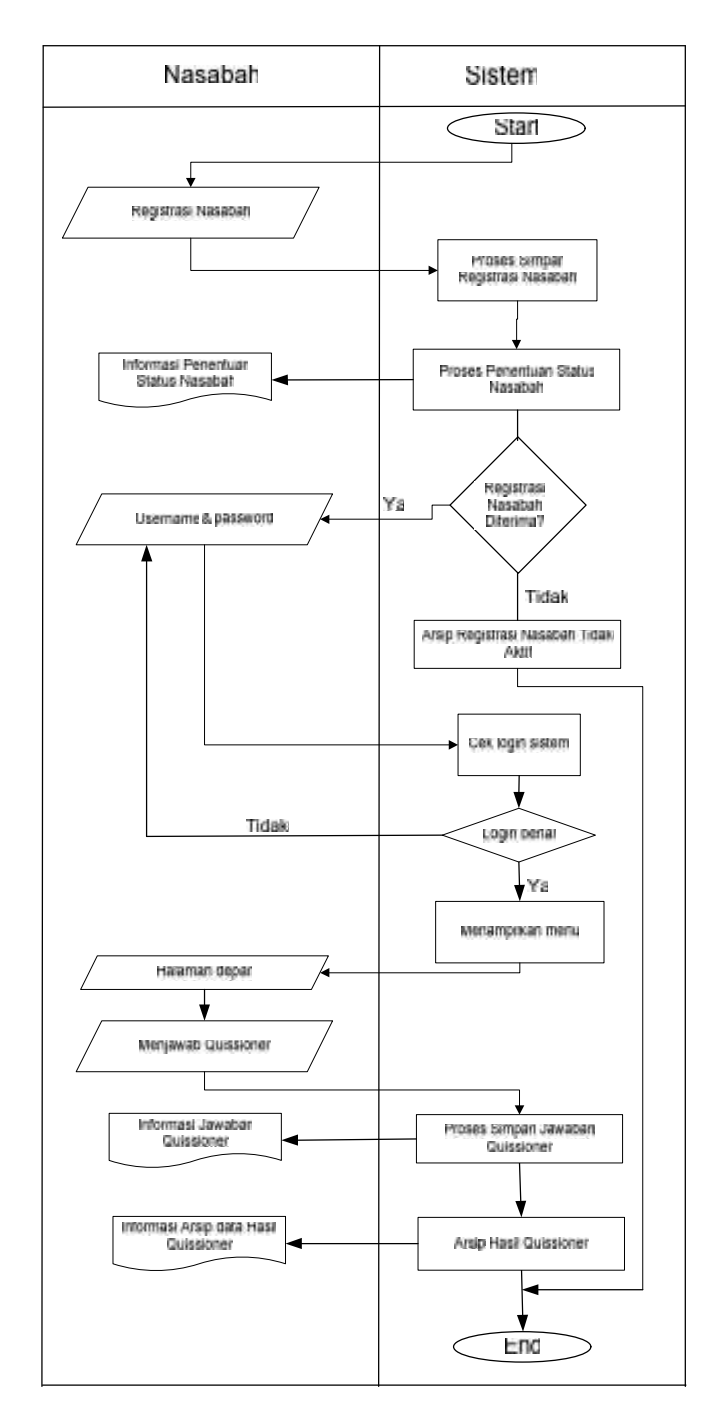

**Gambar 4.6** *Flow Chart System* **Usulan Pada Nasabah**

# **4.4 Psoudocode Sistem**

Berikut adalah algoritma atau Psoudocode yang telah dibuat untuk perhitungan metode servqual dalam sistem pendukung keputusan untuk mengukur tingkat kualitas pelayanan.

#### **4.4.1 Psoudocode Metode Servqual Pada Atribut**

Berikut adalah psoudocode untuk menghitung bobot nilai harapan dan kenyataan berdasarkan pertanyaan. Nilai harapan dan kenyataan didapat setelah nasabah mengisi kuesioner yang ada pada sistem. Kemudian akan dilakukan perhitungan dengan metode *servqual*.

```
// perhitungan metode servqual
Jmly=((Harapan1*1)+(Harapan2*2)+(Harapan3*3)+
Harapan4*4)+(Harapan5*5));
n=Harapan1+Harapan2+Harapan3+Harapan4+Harapan5;
if (n!=0)\{JmlyRata=Jmly/n;
     JmlyRata=number_format(JmlyRata,2);
     RmsJmlyRata="(Jmly/n)";
}
Jmlx=((Kenyataan1*1)+(Kenyataan2*2)+
(Kenyataan3*3)+(Kenyataan4*4)+(Kenyataan5*5));
n=Kenyataan1+Kenyataan2+Kenyataan3+Kenyataan4+
Kenyataan5;
if (n!=0){
     JmlxRata=Jmlx/n;
     JmlxRata=number format(JmlxRata,2);
     RmsJmlxRata="(Jmlx/n)";
}
```
Setelah nilai bobot dan rata-rata untuk harapan dan kenyataan diperoleh, maka selanjutnya akan dilakukan perhitungan nilai kesenjangan (*gap5*). Berikut adalah psoudocode untuk menghitung nilai *gap* 5 :

```
// hitung nilai Gap5
Gap5=JmlxRata-JmlyRata;
//simpan hasil perhitungan ke database
sql="INSERT INTO hasil_servqual VALUES
('','row[0]','Bln','Thn','Jmly','JmlyRata',
'Jmlx','JmlxRata','Gap5')";
hasil=mysql_query(sql);
```
### **4.4.2 Psoudocode Metode Servqual Pada Dimensi**

}

Untuk mengitung bobot nilai harapan dan kenyataan pada setiap dimensi didapat dengan cara menjumlah nilai rata-rata harapan dan kenyataan jawaban pada masing-masing dimensi. Berikut adalah psoudocode untuk menhitung nilai harapan dan kenyataan pada dimensi :

```
// hitung nilai harapan dan kenyataan
sql1 = "SELECT * FROM pertanyaan where
pertanyaan.kode_dimensi ='rowx[KodeDimensi]' ORDER BY
Kode_Dimensi,Kode_pertanyaan ";
query1 = mysql_query(sql1);
while (row1 = mysql_fetch_array(query1))
{
     Kode=row1[KodePertanyaan];
     n1=n1+1;sql2 = "SELECT * FROM hasil_servqual where
     kode_pertanyaan ='Kode' and Periode_tahun='Thn'
     and periode_bulan='Bln'";
     query2 = mysql_query(sql2);
     while (row2 = mysql_fetch_array(query2))
     \{Harapan=row2[Harapan];
           Kenyataan=row2[Kenyataan];
           Jmly=Jmly+Harapan;
           Jmlx=Jmlx+Kenyataan;
     }
}
JmlyRata=Jmly/n;
JmlyRata=number_format(JmlyRata,2);
JmlxRata=Jmlx/n;
JmlxRata=number format(JmlxRata,2);
```
Setelah diperoleh nilai bobot dan rata-rata untuk tiap dimensinya, maka selanjutnya akan dilakukan perhitungan nilai kesenjangan (*gap5*). Berikut adalah psoudocode untuk mencari nilai *gap* 5 :

```
// hitung nilai gap5
Gap5=JmlxRata-JmlyRata;
// hasil perhitungan simpan didatabase
sql="INSERT INTO hasil_servqualVALUES
('','rowx[0]','Bln','Thn','Jmly','JmlyRata',
'Jmlx','JmlxRata','Gap5')";
hasil=mysql_query(sql)
```
# **4.5 Perancangan Struktur Menu**

}

Berikut ini adalah perancangan struktur menu yang dirancang untuk sistem pendukung keputusan untuk mengukur tingkat kualitas pelayanan sebagai berikut:

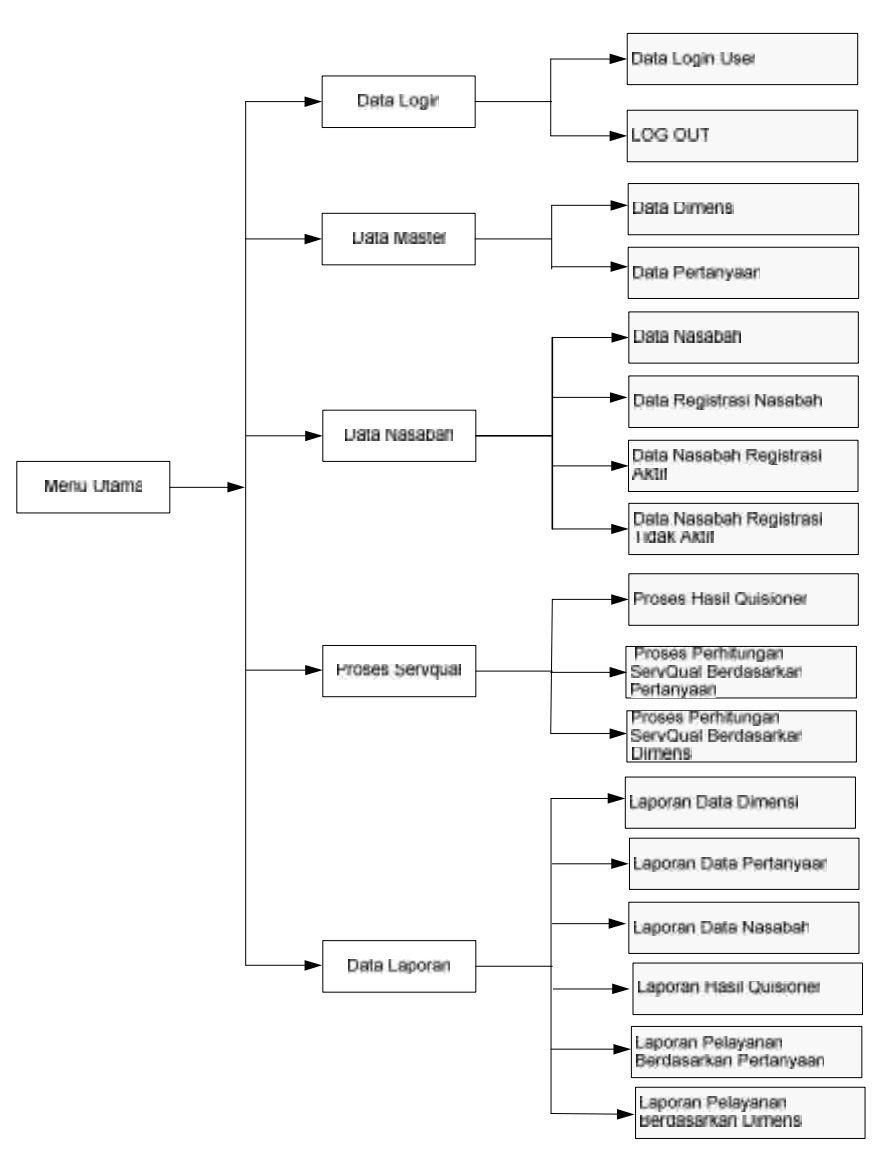

**Gambar 4.7 Struktur Menu Sistem Pada Hak Akses Admin dan Pimpinan**

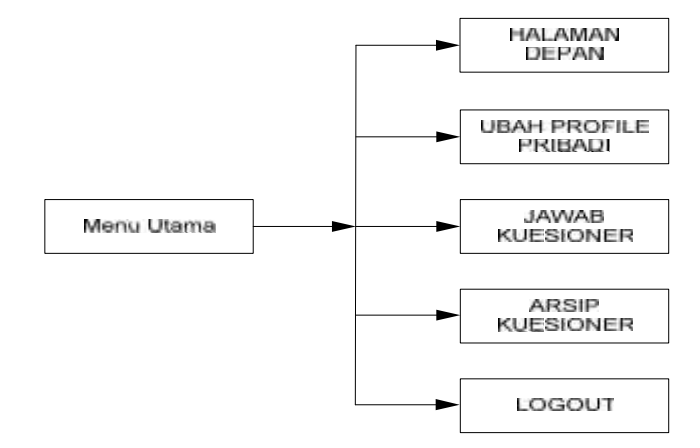

**Gambar 4.8 Struktur Menu Sistem Pada Hak Akses Nasabah**

# **4.6 Perancangan Antar Muka Sistem**

Perancangan antar muka sistem bertujuan untuk menggambarkan sistem yang akan dibuat. Menu utama dari aplikasi ini berisi menu Data login yang berfungsi untuk pengelolaan data login pengguna, menu master yang berfungsi untuk melakukan pengelolaan data dimensi, data pertanyaan, menu nasabah untuk memasukkan data nasabah, data status nasabah, data nasabah register aktif, data nasabah register tidak aktif, menu proses servqual yang berfungsi untuk melakukan perhitungan hasil kuesioner, perhitungan metode servqual pada atribut pertanyaan dan dimensi, menu laporan yang berfungsi untuk melihat laporan setiap data dan melakukan proses cetak ke perangkat printer. Perancangan Tampilan *detail* akan dijelaskan pada lampiran B

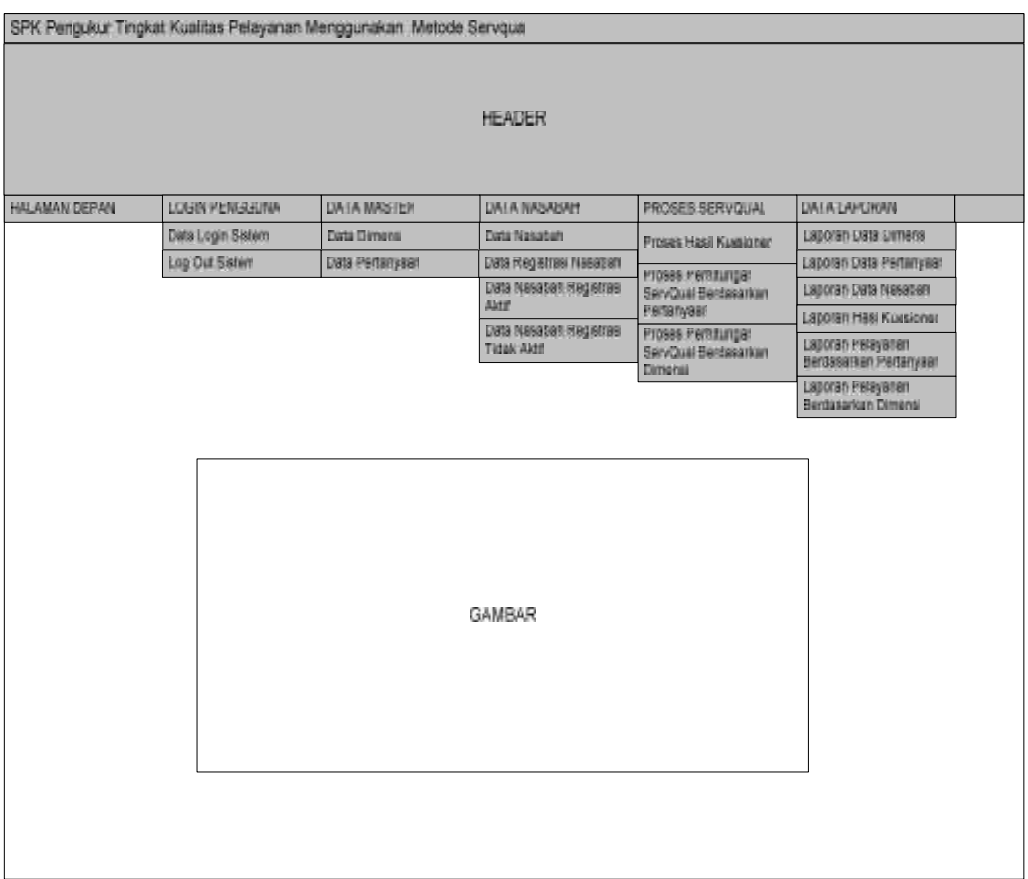

### **Gambar 4.9 Rancangan Antar Muka Menu Utama**